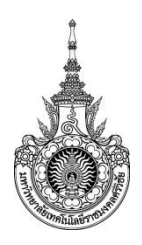

**คู่มือการให้บริการ :** ขอใช้บริการประชุม (ZOOM Cloud Meetings) **หน่วยงานที่ให้บริการ :**แผนกสารสนเทศและโสตทัศนูปกรณ์งานบริการการศึกษา

## ี หลักเกณฑ์ วิธีการ เงื่อนไข (ถ้ามี) ในการยื่นคำขอ และในการพิจารณาอนุญาต

1.ผู้ใช้บริการต้องให้ตรวจสอบสถานะ(ว่าง-ไม่ว่าง) ในตารางปฏิทิน

2.ผู้ขอใช้บริการกรอกข้อมูลผ่านระบบจองห้องประชุม (ZOOM Cloud Meetings)

3.ผู้ใช้บริการต้องการอุปกรณ์เพิ่มเติมให้ติดต่อกับเจ้าหน้าทีก่อนใช้ประชุม 1 วัน

4.การจองห้องประชุมควรเป็นตามวันเวลาที่ใช้จริงเท่านั้น

5.หากมีการยกเลิกหรือเลื่อนกำหนดการใช้ห้องประชุมกรุณาแจ้งเจ้าหน้าที่โดยทันที

#### **ระเบียบหรือกฎหมายที่เกี่ยวข้อง (ถ้ามี)**

 **ไ**ม่มี

#### **ช่องทางการให้บริการ**

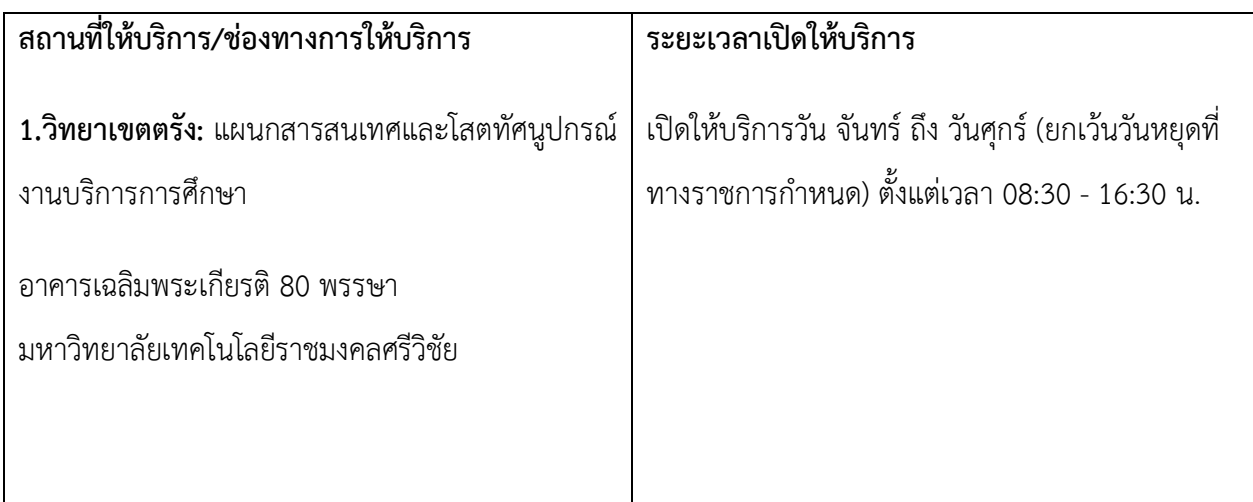

## **ขั้นตอน ระยะเวลา และส่วนงานที่รับผิดชอบ**

## **ระยะเวลาในการด าเนินการ :** 50 นาที

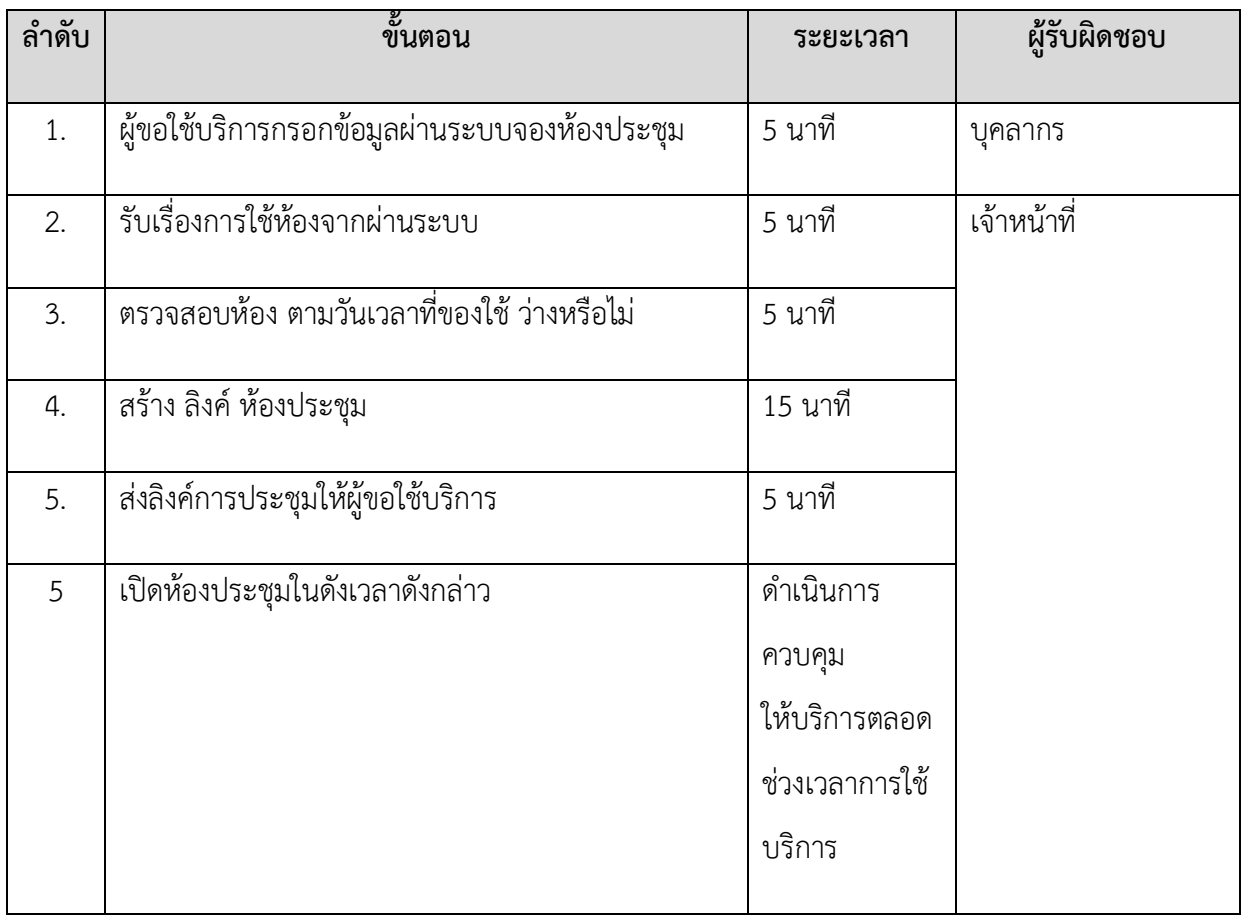

# **รายการเอกสาร หลักฐานประกอบ**

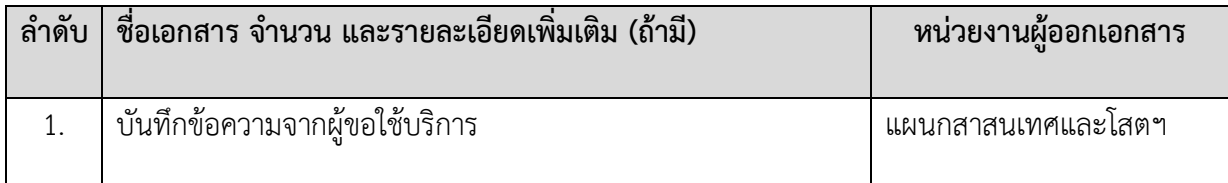

#### **ค่าธรรมเนียม**

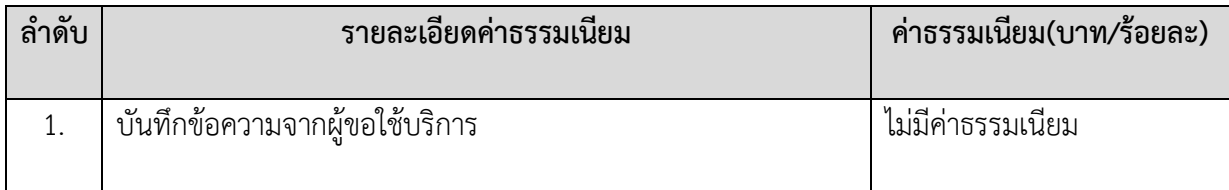

#### ์ ช่องทางการร้องเรียน แนะนำการให้บริการ

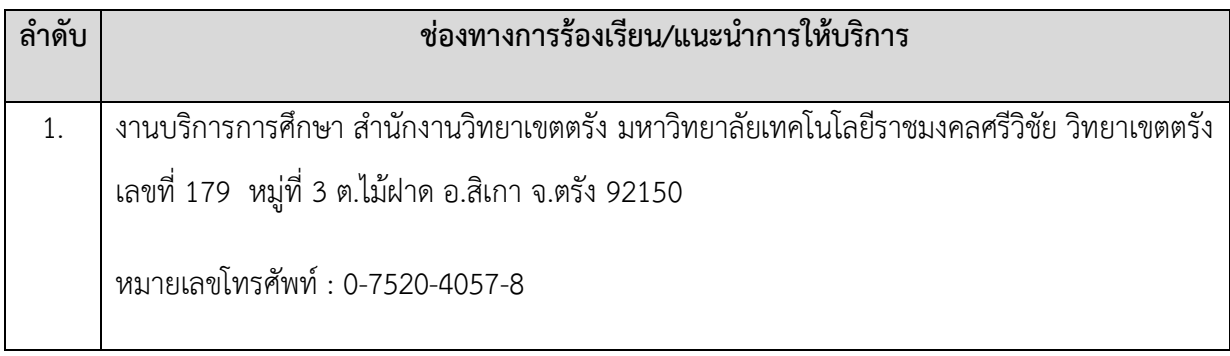

# **แบบฟอร์ม ตัวอย่างและคู่มือการกรอก**

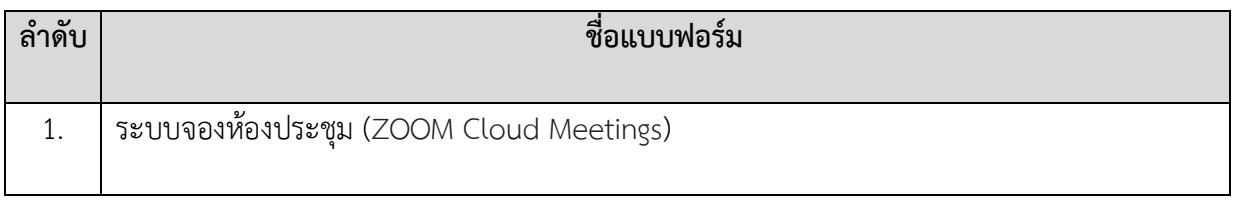

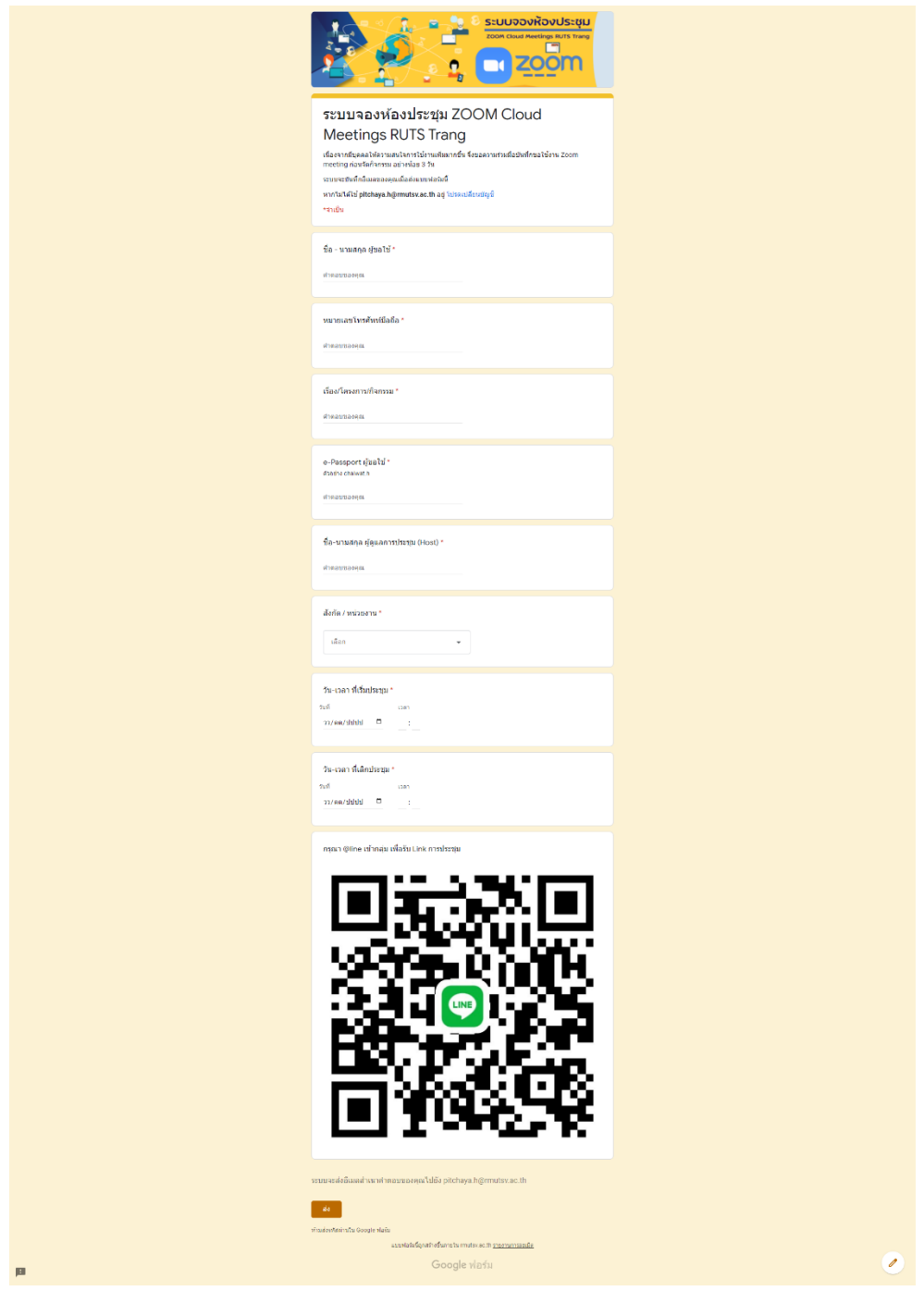

**ภาคผนวก (ถ้ามี)**